# **ML for SS: Bias**

# **Session 10**

**Dr. Richard M. Crowley [rcrowley@smu.edu.sg](mailto:rcrowley@smu.edu.sg) <http://rmc.link/>**

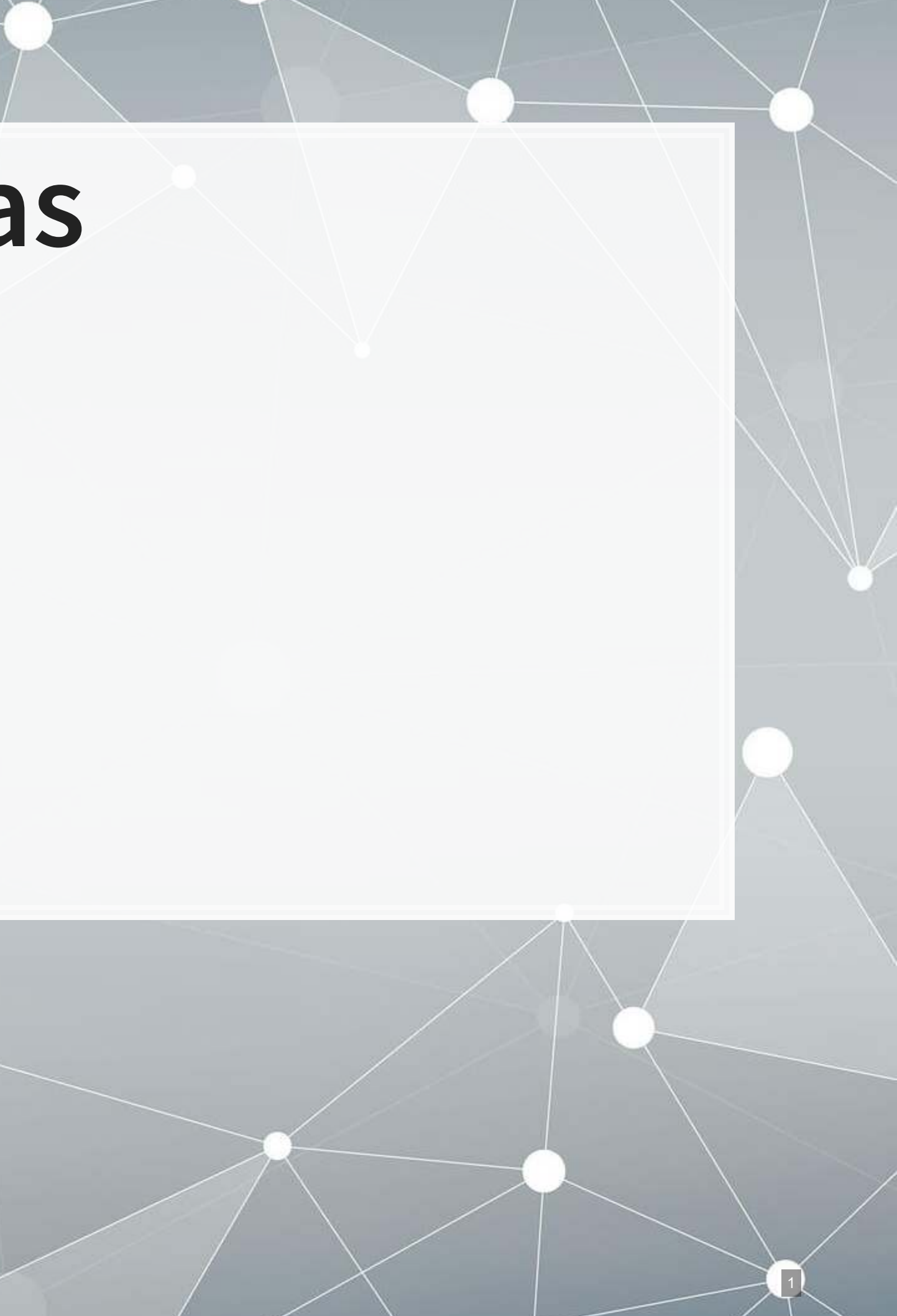

### **Overview**

 $\overline{\mathcal{L}}$ 

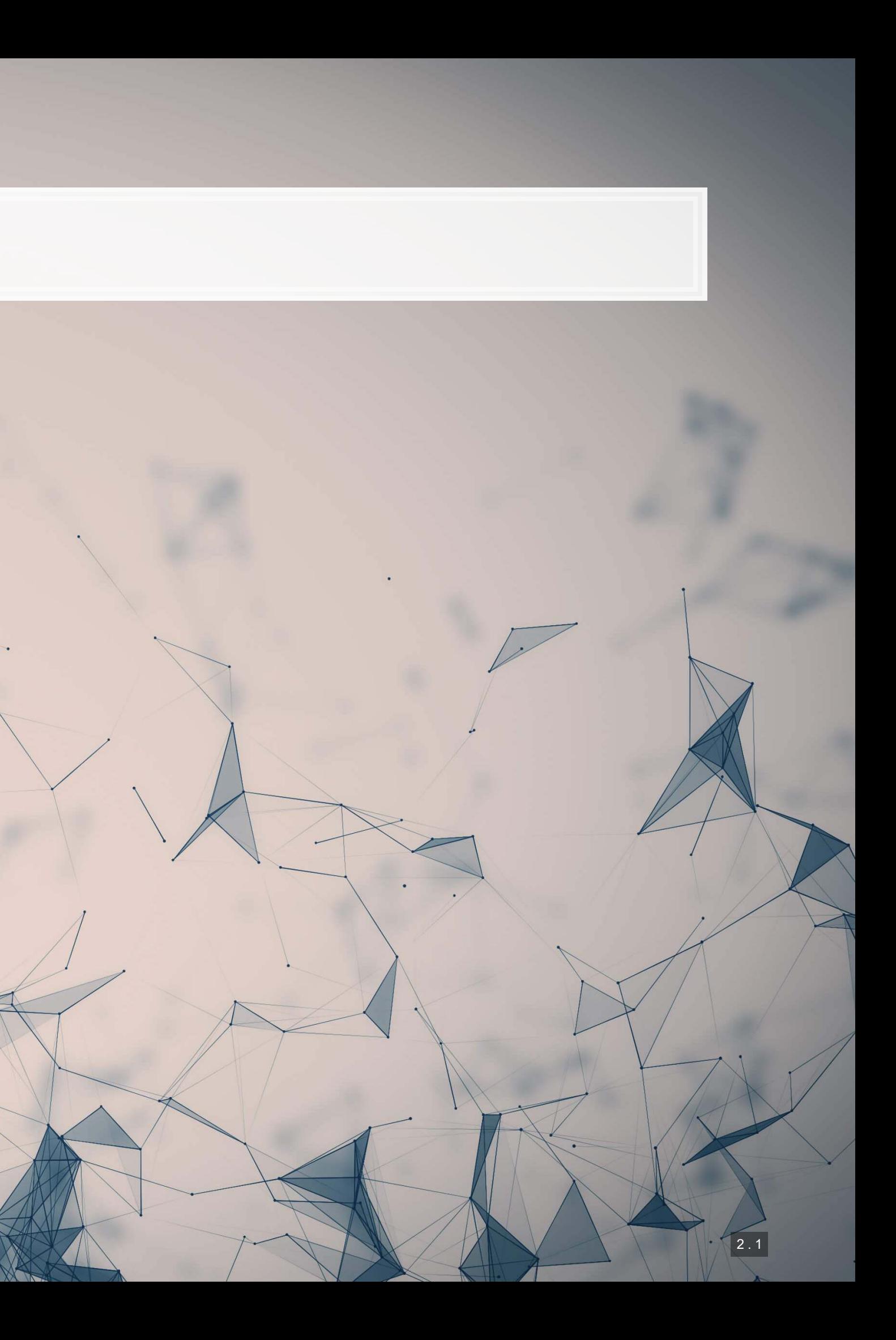

### **Papers**

- Wich, Bauer and Groh (2020)
	- A paper using SHAP to understand an impact of political bias
- Lundberg et al. (2018)
	- A practical use of SHAP for model explainability
	- The team behind this paper contains the team from the original SHAP paper (Lundberg and Lee (2017))
- Rambachan et al. (2020)
	- Discusses algorithmic fairness and sources of bias in algorithms

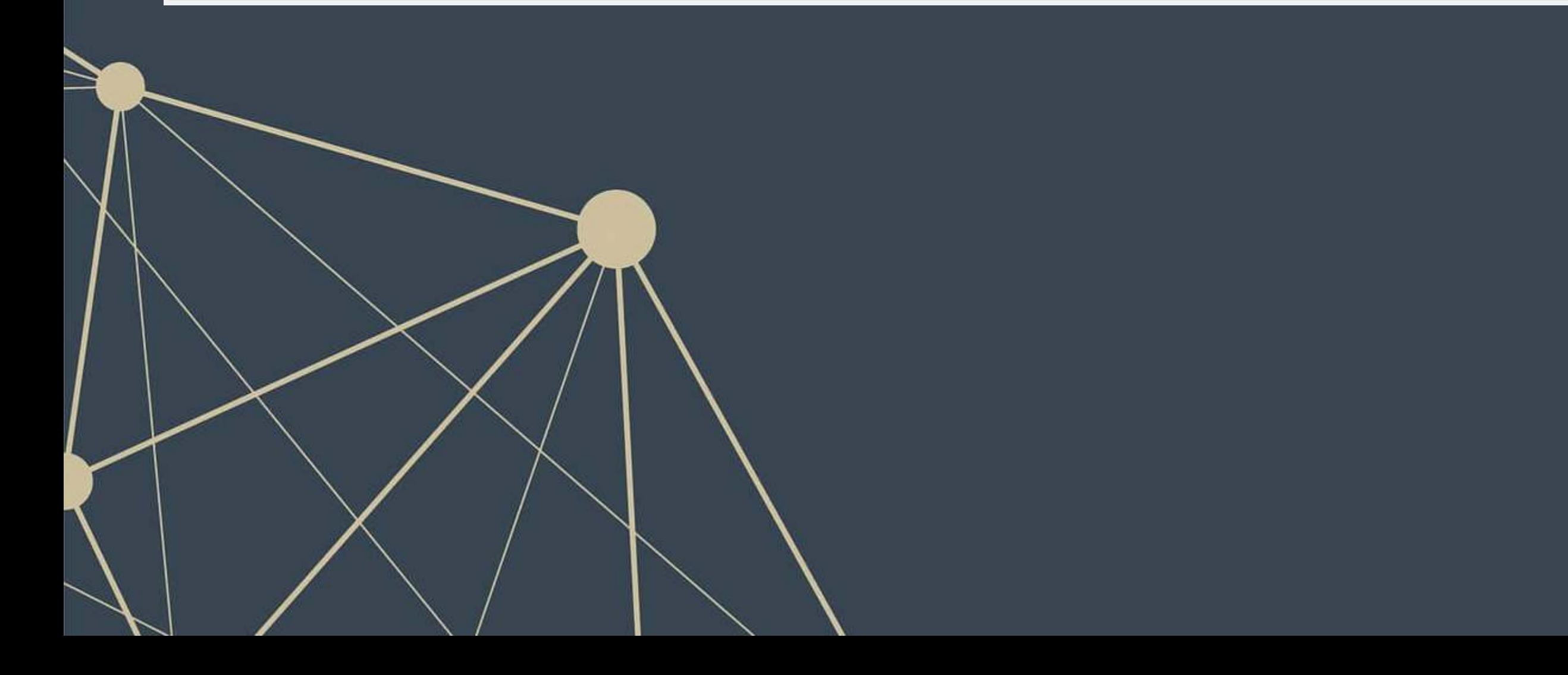

### **Python**

- **Use the shap library** 
	- **By the original author team**
	- **Great visualization support**
	- Decent documentation
	- Has some bugs
	- **EXECT:** Sometimes you need to use older packages with it

### **R**

shap library **Example 20** For XGBoost, you can use [SHAPforxgboost](https://github.com/liuyanguu/SHAPforxgboost) ■ For accessing the python package in R, use

**For native SHAP, use shapr, but it is missing a** 

- 
- shapper
- lot of features

# **Technical Discussion**

Focus on the SHAP method

### Python's support is a lot better here unless your model is an XGBoost

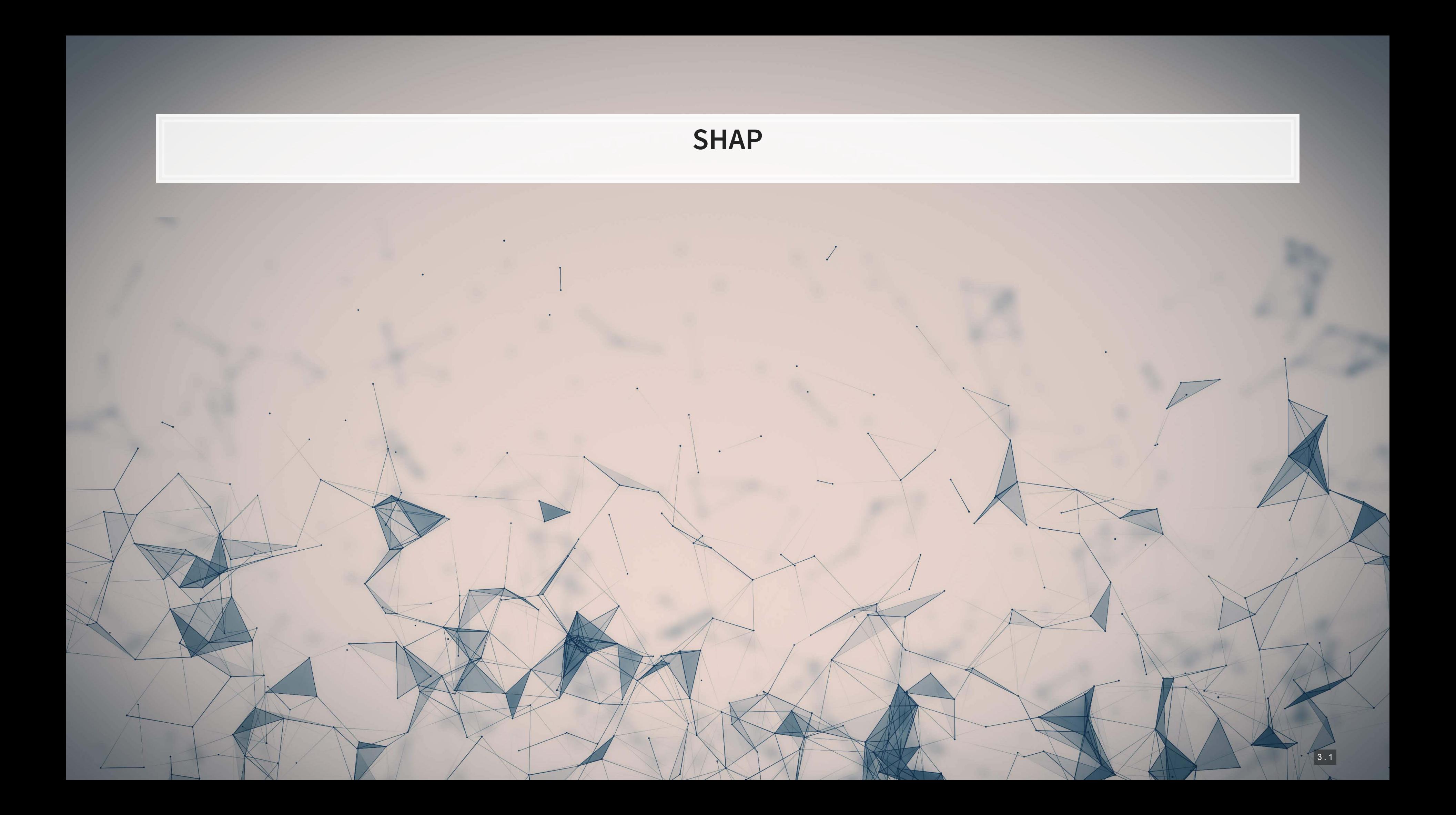

### **What exactly is SHAP?**

Aims to provide an explanation of the importance of model inputs in explaining model output

- **Game theoretic and theory driven**
- Unifies six other methods that tried to address this problem
- It is a model itself: a model to explain models
- **Provides a simple to understand output**

SHAP: SHapley Additive exPlanations

- Based on Shapley, 1953, "A value for n-person games."
- SHAP itself is from Lundberg and Lee (2017)

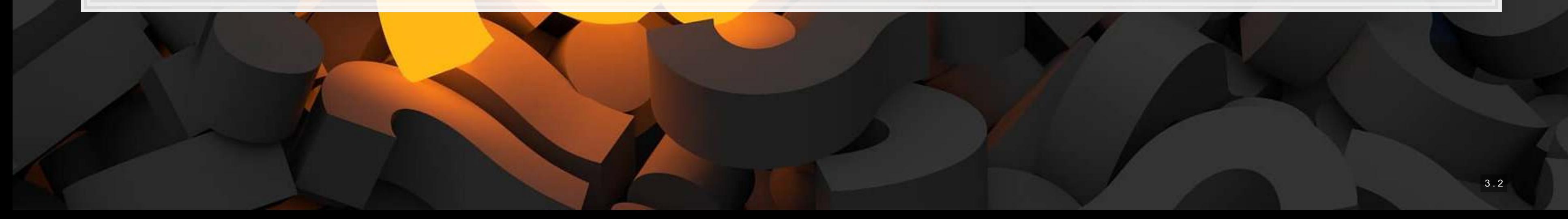

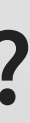

# **Principles of SHAP**

1. Local accuracy

- **·** The simple model is able to accurately predict a model output on small subsets of the data
- 2. Missingness
	- **EXTERP only uses data the original model had access to**
	- If data was missing from the original model, SHAP won't use it
- 3. Consistency
	- **Akin to transitivity conditions in utility theory (Savage Axioms)** 
		- But instead of "utility," we have "simplified model's input's contribution"

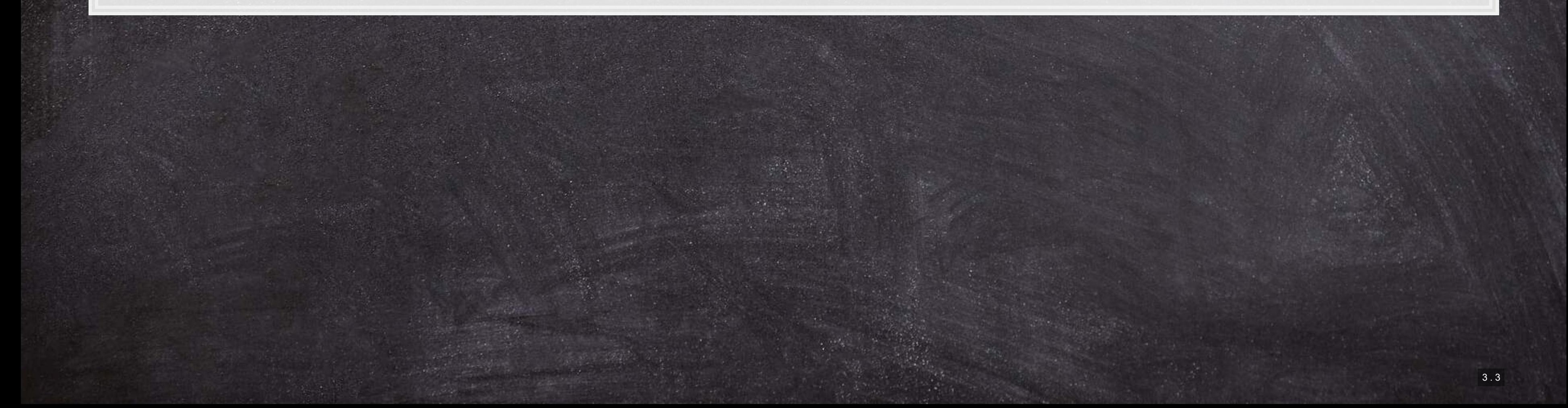

### **SHAP in more detail**

▪ 6 other methods in the literature also fit in the class

- **LIME, DeepLIFT, Layer-Wise Relevance Propagation, Shapley regression values, Shapley sampling values,** Quantitative input influence
- **These methods were approximating SHAP**

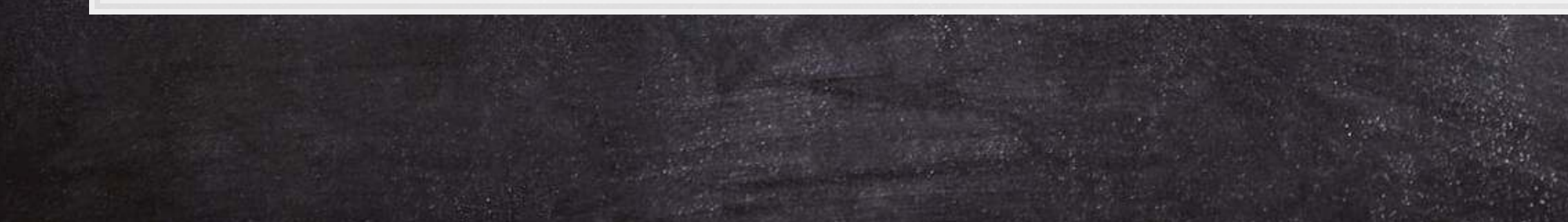

SHAP is, per Lundberg and Lee (2017), the unique solution that maintains local accuracy and consistent from a class of methods called additive feature attribution methods (AFAM)

AFAM's have a linear function of binary variables where  $z' \in \{0,1\}^M$  where  $M$  is a number of simplified input features,  $\phi_i\in\mathbb{R}$  is the feature importance,  $x=h_x(x')$  , and  $g(z')\approx f(h_x(z'))$  when  $z'\approx x'$  .

$$
g(z')=\phi_0+\sum_{i=1}^M\phi_i z'_i
$$

### **SHAP: Local accuracy**

$$
f(x)=g(x')=\phi_0+\sum_{i=1}^M\phi_ix
$$

•  $g(x')$  is the explanation model of  $f(x)$  where  $x = h_x(x')$  and  $\phi_0 = f(h_x(0))$ 

Not all other methods have this

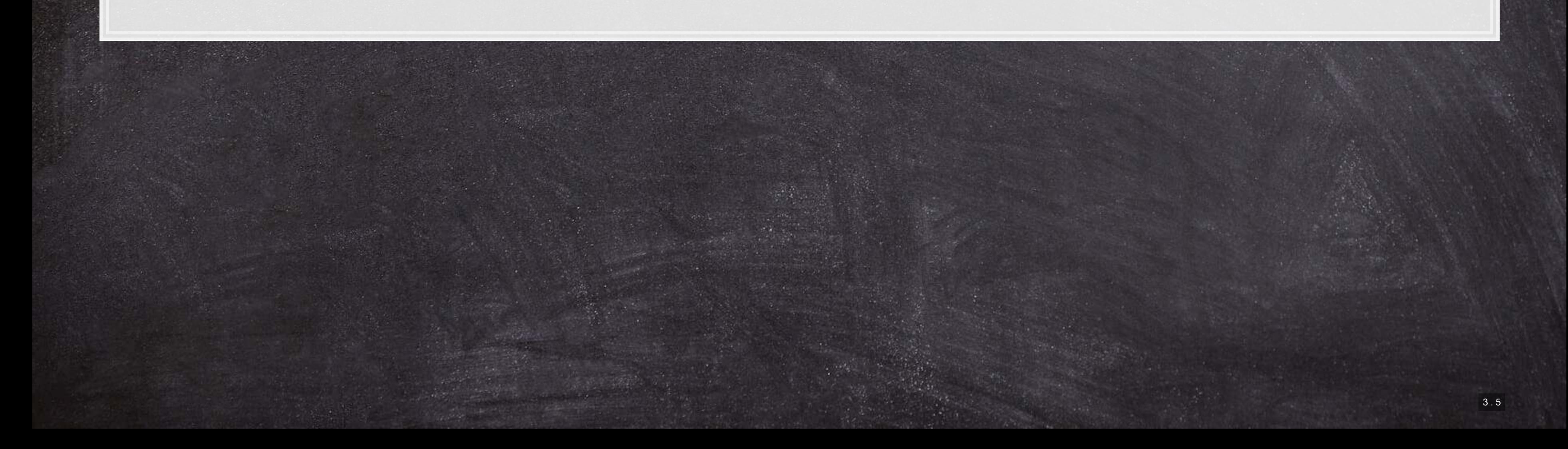

### **SHAP: Missingness**

 $x'_i=0 \Rightarrow \phi_i=0$ 

▪ "Features missing in the original input [have] no impact"

All AFAM models have this

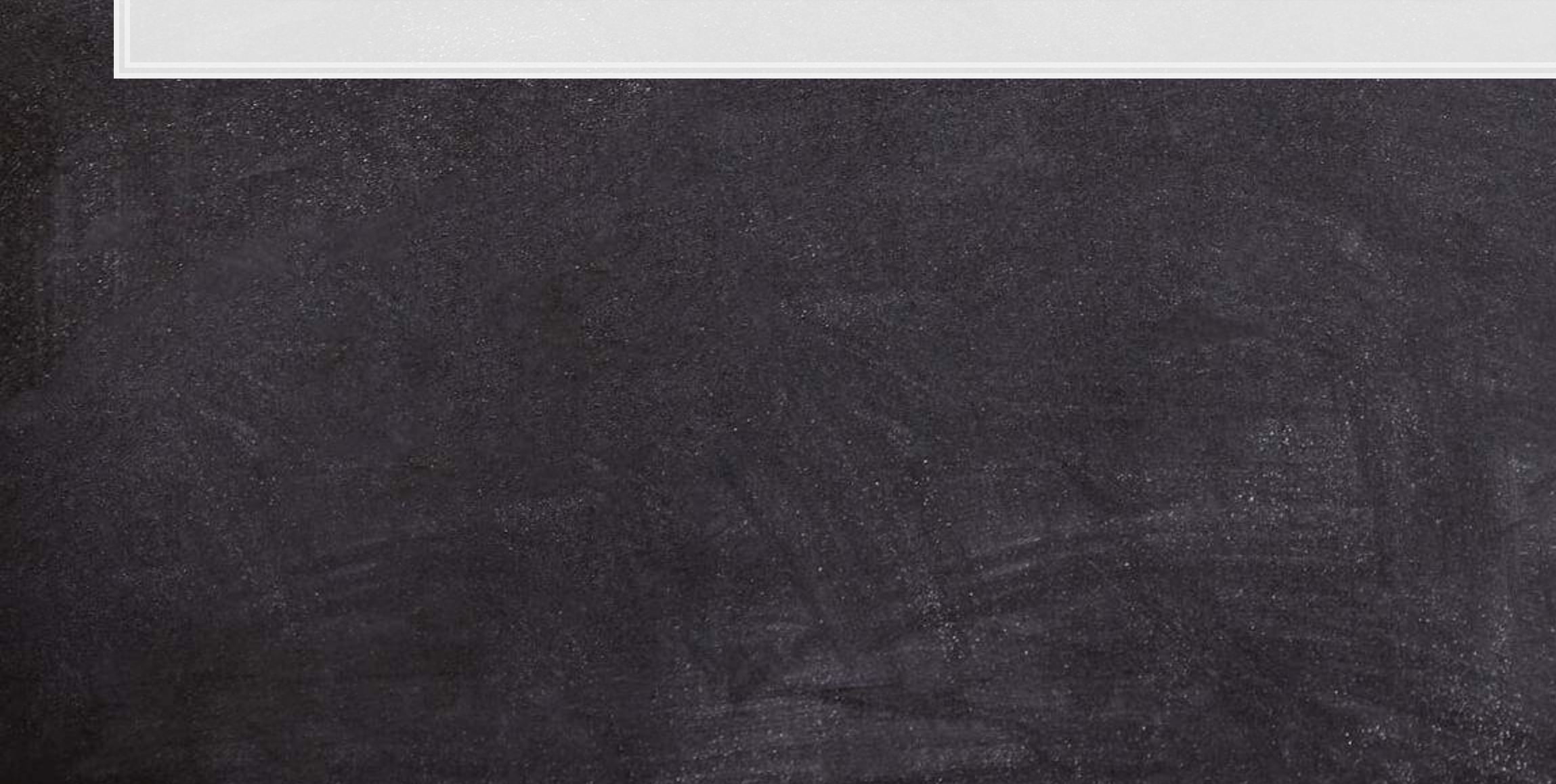

### **SHAP: Consistency**

Let  $f_x(z') = f(h_x(z'))$  and  $z' \setminus i$  denote setting  $z_i' = 0$ . For any two models  $f$  and  $f'$ :

$$
f'_x(z') - f'_x(z'\backslash i) \geq f_x(z') - f_x(z'\backslash i) \quad \forall z' \in \{0,1\}^N
$$

- **Recall that**  $\phi$  **is measuring feature importance of i**
- **•** If removing i drops the prediction more under  $f'_x$  than under  $f_x$ , then it has more feature importance under  $f'_x$  than under  $f_x$

Not all other methods have this

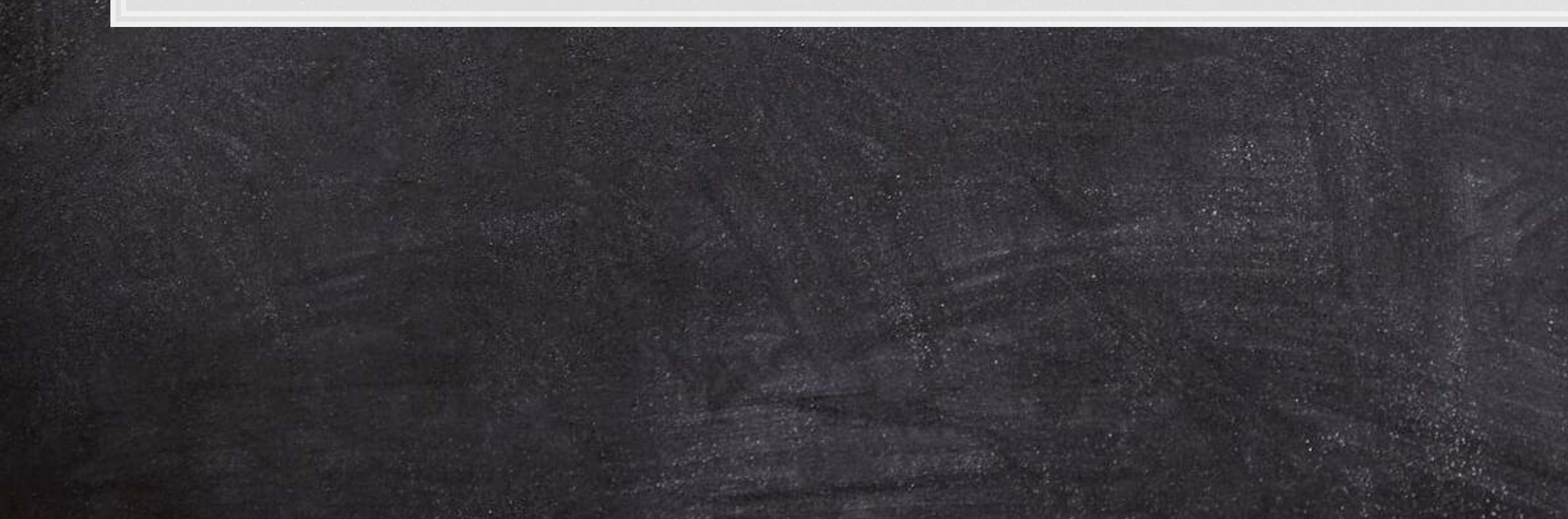

### $\phi^M \Rightarrow \phi_i(f',x) \geq \phi_i(f,x).$

### **SHAP: The solution**

- Where:
	- $\vert z'\vert$  is the number of non-zero entries in  $z'$
	- $z' \subseteq x'$  is the set of all  $z'$  s.t. the non-zero entries are a subset of the non-zero entries in  $x'$

$$
\phi_i(f,x)=\sum_{z'\subseteq x'}\frac{|z'|!(M-|z'|-1)!}{M!}[f_x(z
$$

Combinatoric weighting to the difference element i adds to  $f_x$ 

SHAP sets  $f_x(z^\prime) = f(h_x(z^\prime)) = (E)[f(z)|z_S];$   $S$  is the set of non-zero indexes in  $z^\prime$ 

Then approximate it all

 $z') - f_x(z'\backslash i)$ 

### **Intuition of SHAP**

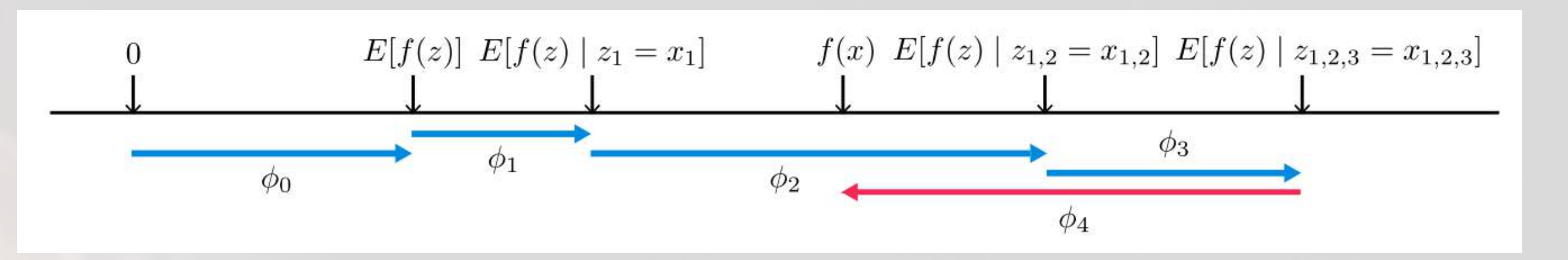

- SHAP is defined by a series of [conditional] expectations of the impact of an input
- **· For linear models, order of selecting inputs has no effect**
- **· For nonlinear models, SHAP averages inputs' conditional expected impact over all possible orderings** 
	- **· This is computationally intensive on high-dimensional data**

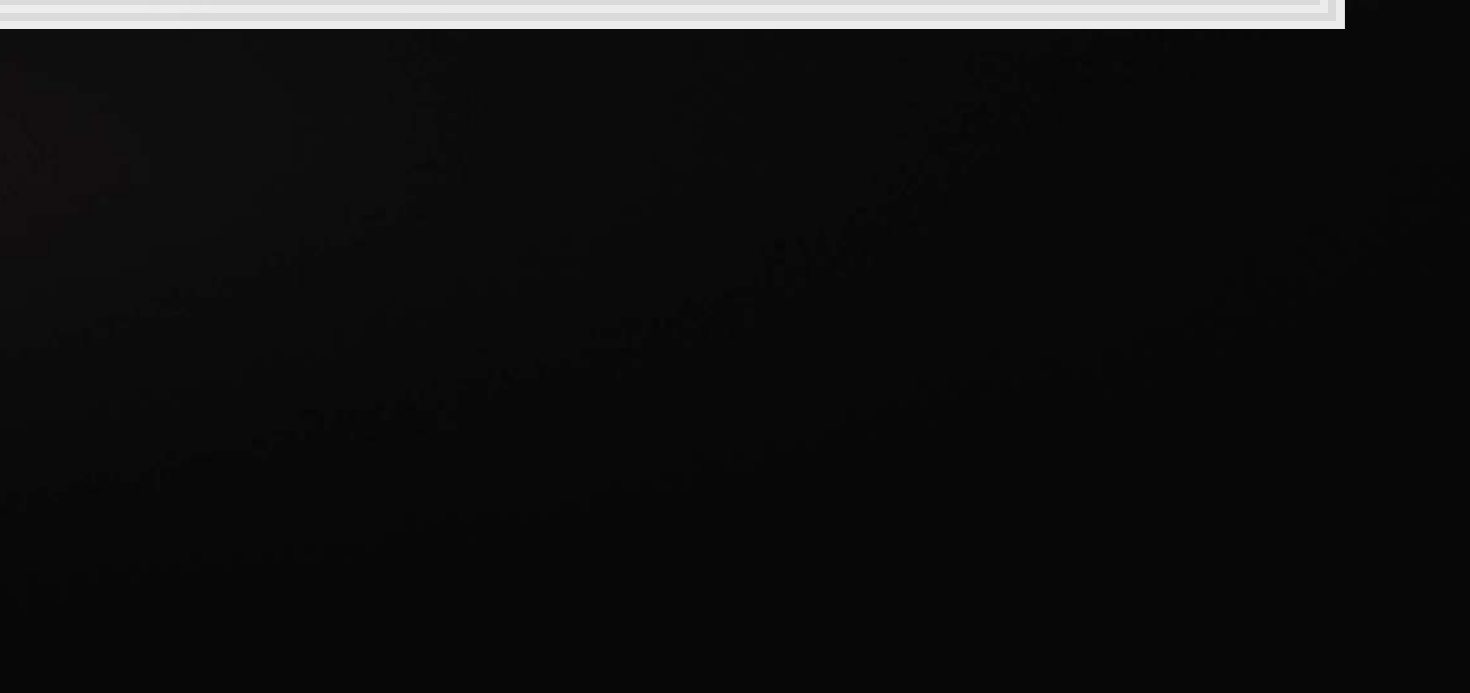

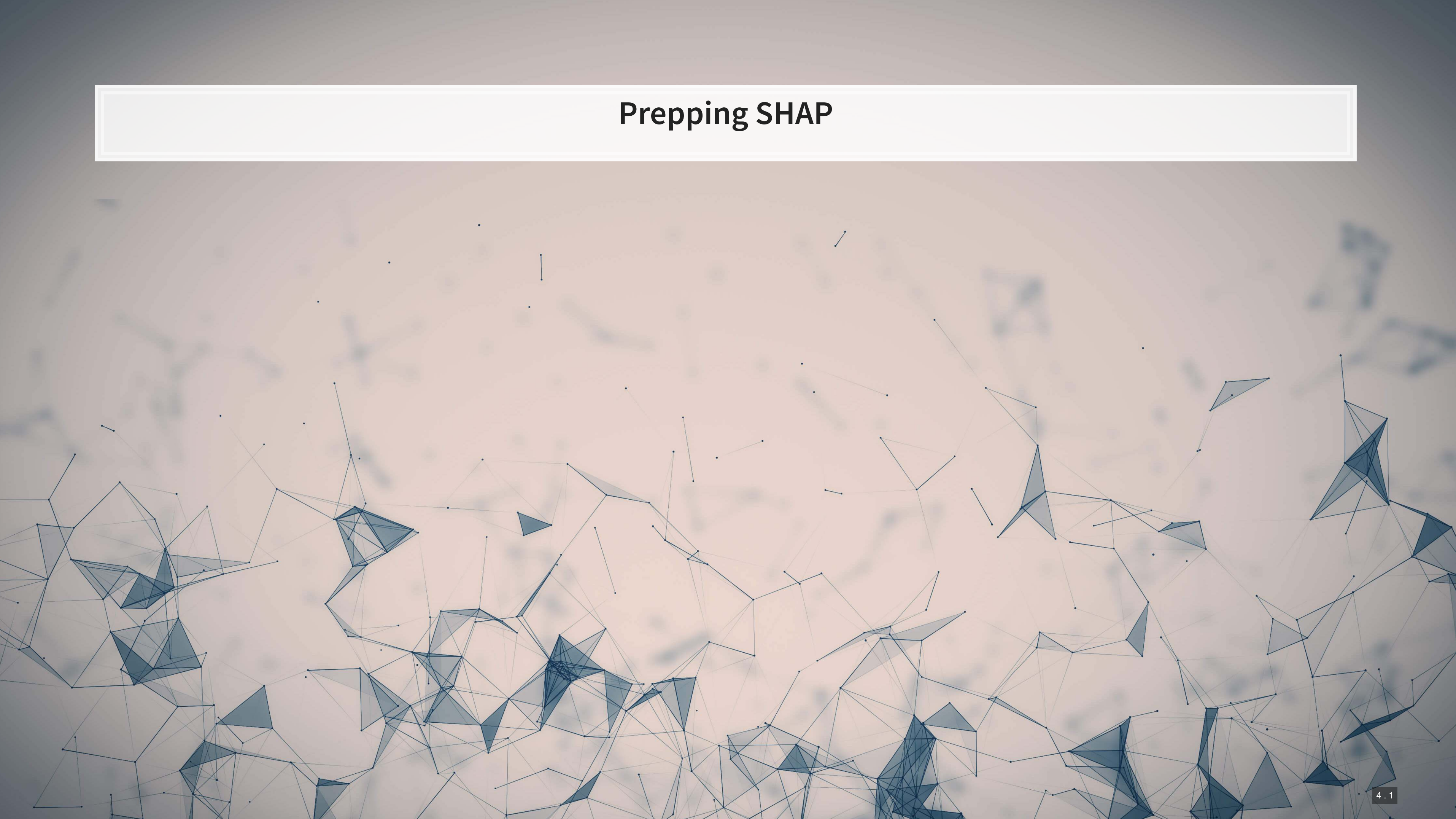

### **An example of quantifying bias**

- **Data: City of Chicago salaries** 
	- 33,586 employees
- Trained using a simple XGBoost model
- Features:
	- Job title
	- Department
	- Full time / part time
	- **Example 1 Salaried or hourly**
	- Female

### Is there gender bias in annual compensation?

![](_page_14_Picture_11.jpeg)

![](_page_14_Picture_12.jpeg)

![](_page_15_Picture_3.jpeg)

![](_page_15_Picture_93.jpeg)

### **One hot encoding categorical data**

- Pandas has a function for this, [pd.get\\_dummies\(\)](https://pandas.pydata.org/docs/reference/api/pandas.get_dummies.html)
	- $\blacksquare$  prefix= lets us name the columns of the output
- •As pd.get\_dummies() outputs a new data frame only containing the new columns, we need to join them back
	- I [df.join\(\)](https://pandas.pydata.org/docs/reference/api/pandas.DataFrame.join.html) makes this quick and easy

```
one_hot1 = pd.get_dummies(df['Job.Titles'], prefix='Job.Titles') 
one_hot2 = pd.get_dummies(df['Department'], prefix='Department')
```

```
df = df.join(one_hot1) 
   df = df.join(one_hot2)
```
![](_page_16_Picture_8.jpeg)

### **Prepping XGBoost**

We did this in Session 3

```
vars = one_hot1.columns.tolist() + \
        one_hot2.columns.tolist() + \
        ['Full.Time', 'Salaried', 'Female'] 
dtrain = xgb.DMatrix(df[vars], label=df['Salary'], feature_names=vars)
```

```
param = { 
    'booster': 'gbtree', # default -- tree based
    'nthread': 8, # number of threads to use for parallel processing
    'objective': 'reg:squarederror', # RMSE error
 'eval_metric': 'rmse', # maximize ROC AUC
 'eta': 0.3, # shrinkage; [0, 1], default 0.3
    'max_depth': 6, # maximum depth of each tree; default 6
    'gamma': 0, # set above 0 to prune trees, [0, inf], default 0
    'min_child_weight': 1, # higher leads to more pruning of tress, [0, inf], default 1
    'subsample': 1, # Randomly subsample rows if in (0, 1), default 1
} 
num_round=30
```
![](_page_17_Picture_4.jpeg)

# **Building our model and prepping SHAP**

•We call xgb.train() to fit our XGBoost model

model\_xgb **=** xgb.train(param, dtrain, num\_round)

- **· Since XGBoost is a tree-based model, we will use SHAP's** shap. TreeExplainer () function to analyze the model
- Since we only have in-sample data, we will compute SHAP on the same data the XGBoost model was fit to
- We will also prepare a small sample for more CPU-intensive analyses

```
explainer = shap.TreeExplainer(model_xgb) 
shap values = explainer(df[vars])
df_small = df.sample(frac=0.01) 
shap_values_small = explainer(df[vars])
```
![](_page_18_Picture_7.jpeg)

ج

![](_page_18_Picture_11.jpeg)

1000

生高生草

![](_page_19_Figure_2.jpeg)

and that it led to a *higher* predicted salary

4 . 7

1000

生高生草

![](_page_20_Figure_2.jpeg)

4 . 8

# **Charting with SHAP**

 $\overline{\mathcal{L}}_{\mathcal{A}}$ 

![](_page_21_Picture_1.jpeg)

### A more concise point visuali

shap.plots.force(shap\_values[1])

![](_page_22_Figure_2.jpeg)

![](_page_22_Picture_3.jpeg)

![](_page_22_Picture_29.jpeg)

# **Aggregating across the data**

### N**=**300

shap.plots.force(explainer.expected\_value, shap\_values.sample(N).values, feature\_names**=**vars)

![](_page_23_Figure_3.jpeg)

![](_page_23_Picture_45.jpeg)

### **Seeing more variables' impact**

■ A "Decision plot" uses a line chart to show the impact of more measures across the data

![](_page_24_Figure_2.jpeg)

# **Aggregate analysis of an individual variable**

▪ If we want to see the full impact of "Female" on outcomes in our data, a scatter plot is useful

![](_page_25_Figure_2.jpeg)

Remember that our model is nonparametric! Signs can be different even when the variable doesn't change due to interactive effects

### **Multiple scatterplots at once: Bee swarm**

**· If you want a concise way to present multiple variables, the bee swarm plot can be useful** 

shap.plots.beeswarm(shap\_values)

![](_page_26_Picture_29.jpeg)

![](_page_26_Figure_5.jpeg)

### **Importance plot**

### ■ Lastly, we can replicate XGBoost's importance plot using  $|SHAP|$

shap.plots.bar(shap\_values)

![](_page_27_Figure_3.jpeg)

This may not be useful for XGBoost since it already has an importance metric, but many other models lack it

![](_page_27_Picture_53.jpeg)

# **Addendum: Using R**

- . If you are working explicitly with XGBoost, there is a great SHAPforxgboost package
- .To interface with the python shap package, you can use [shapper](https://github.com/ModelOriented/shapper)
- .There is also shapr, though it isn't as full-featured.

5 . 8

### **Conclusion**

![](_page_29_Picture_1.jpeg)

![](_page_29_Picture_2.jpeg)

### **Wrap-up**

SHAP can provide some insight into models at the observation, group, and sample level

■ For more complex models, this helps to unwrap the "black box" some

SHAP can provide us with [conditional] marginal effects-like analysis for more complex models

![](_page_30_Picture_4.jpeg)

### **Packages used for these slides**

### **Python**

- numpy
- pandas
- shap
- xgboost

![](_page_31_Figure_6.jpeg)

![](_page_31_Figure_7.jpeg)

### **References**

- Lundberg, Scott, and Su-In Lee. "A unified approach to interpreting model predictions." In Proceedings of the 31st Conference on Neural Information Processing Systems. (2017).
- Lundberg, Scott M., Bala Nair, Monica S. Vavilala, Mayumi Horibe, Michael J. Eisses, Trevor Adams, David E. Liston et al. "Explainable machine-learning predictions for the prevention of hypoxaemia during surgery." Nature biomedical engineering 2, no. 10 (2018): 749-760.
- **Rambachan, Ashesh, Jon Kleinberg, Jens Ludwig, and Sendhil Mullainathan. "An economic perspective on** algorithmic fairness." In AEA Papers and Proceedings, vol. 110, pp. 91-95. 2020.
- Wich, Maximilian, Jan Bauer, and Georg Groh. "Impact of politically biased data on hate speech classification." In Proceedings of the Fourth Workshop on Online Abuse and Harms, pp. 54-64. 2020.

![](_page_32_Picture_5.jpeg)

![](_page_32_Picture_6.jpeg)